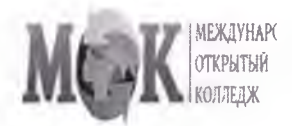

## ЧАСТНОЕ ПРОФЕССИОНАЛЬНОЕ ОБРАЗОВАТЕЛЬНОЕ УЧРЕЖДЕНИЕ «МЕЖДУНАРОДНЫЙ ОТКРЫТЫЙ **КОЛЛЕДЖ»**

(ЧПОУ «МЕЖДУНАРОДНЫЙ ОТКРЫТЫЙ КОЛЛЕДЖ»)

## Протокол анкетирования обучающихся

В анкетировании приняли участие 528 обучающихся, что составило 85% от количества обучающихся по специальности 40.02.01 Право и организация социального обеспечения

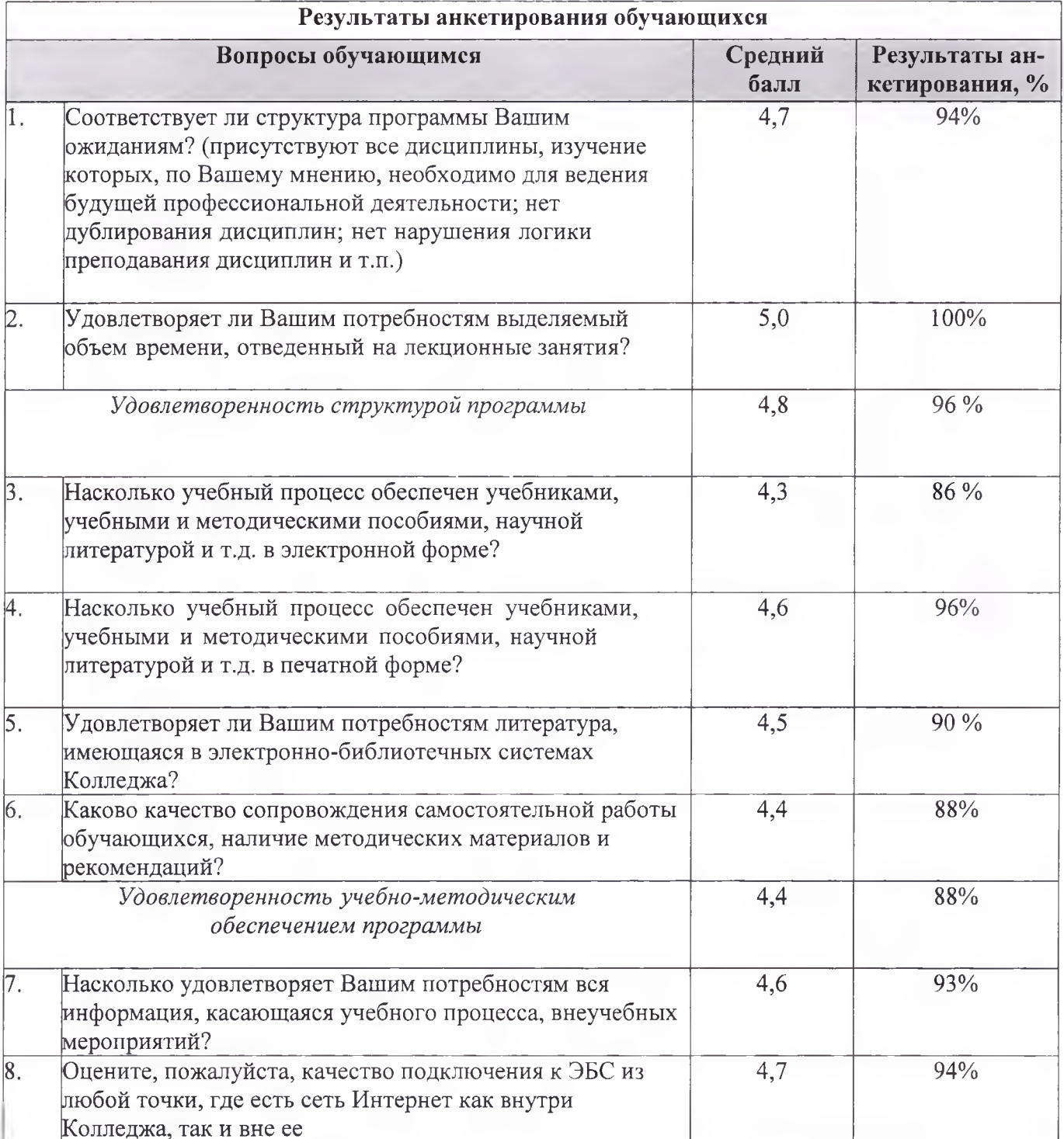

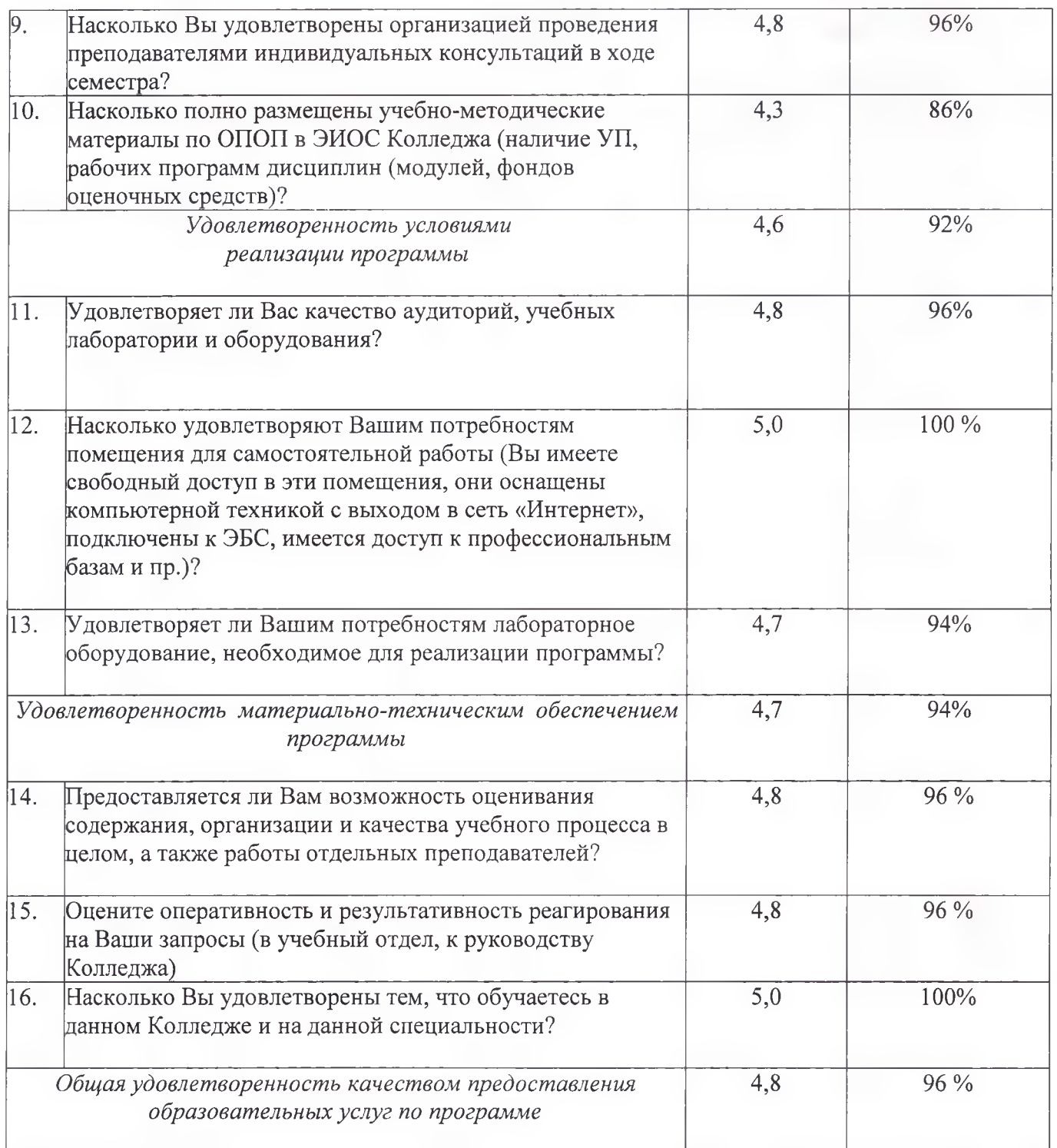

Оценочная шкала результатов анкетирования

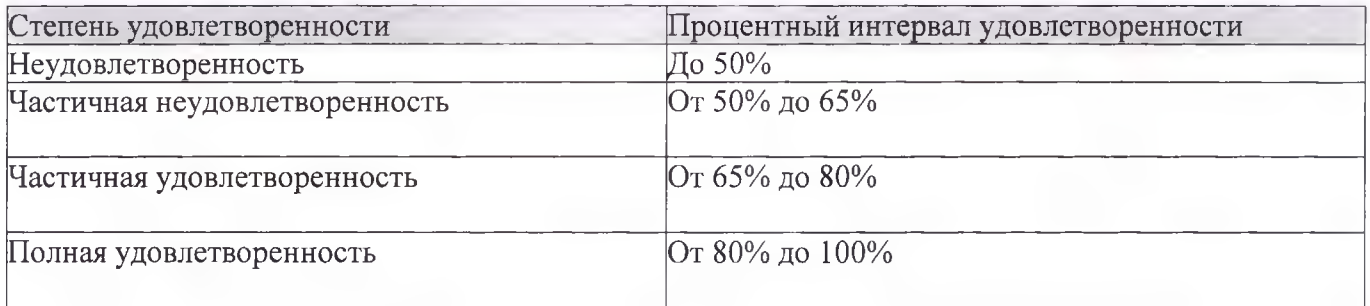

Общие выводы:

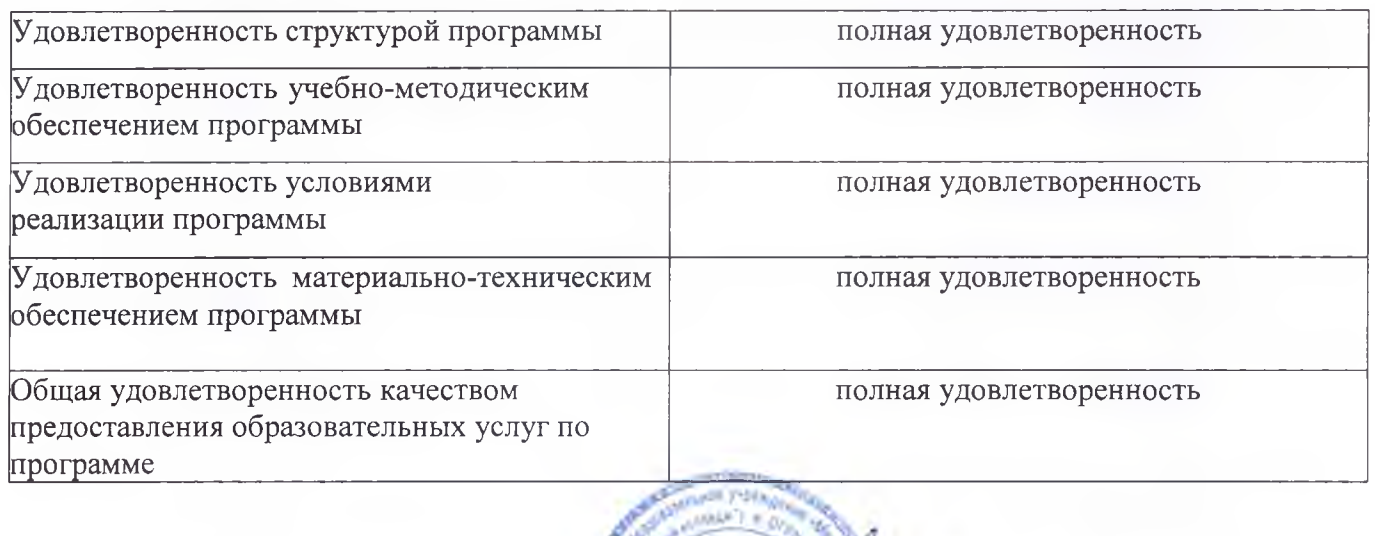

W

Директор ЧПОУ «МОК»

Т.Л. Олейник

21.03.2023 r.